#### Caratteristiche

- Esplorazione, analisi, visualizzazione e condivisione di informazioni in modo indipendente, senza dover ricorrere all'assistenza delle funzioni IT.
- Ottimizzazione dell'utilizzo di dati personali e aziendali, nonché di dati e di report di business intelligence (BI) affidabili.
- Utilizzo di motore di analisi in-memory con funzioni di write-back, per inserire i propri dati e i contributi provenienti da altri.
- Creazione di potenti modelli di scenari "what-if" per comprendere appieno le leve di business e ottimizzare i risultati.
- Condivisione di report e analisi in modo trasparente all'interno del proprio gruppo di lavoro ma anche all'interno dell'intera organizzazione.
- Possibilità di passare a funzionalità estese di IBM Business Analytics, tra cui analisi mobile, analisi predittiva, reporting gestito e performance management.

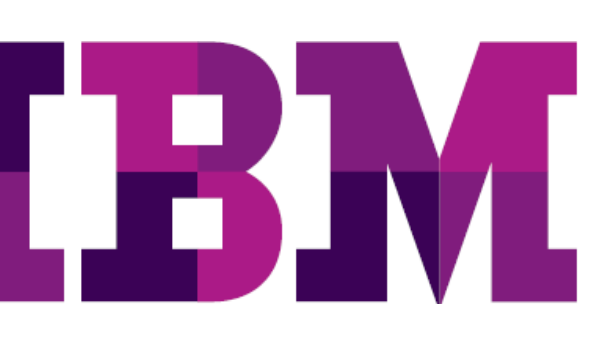

# **IBM Cognos Insight**

Esplorare, visualizzare, modellare e condividere conoscenza in modo indipendente, senza necessità di assistenza da parte delle funzioni IT

L'obbiettivo di ogni organizzazione è certamente quello di rimanere davanti ai propri concorrenti; ecco perché le figure chiave del processo decisionale, a qualsiasi livello, devono essere rapidamente in grado di risolvere i problemi ed essere pronte a cogliere nuove opportunità. Purtroppo, gli utenti sono sempre più penalizzati dall'impossibilità di accedere rapidamente e analizzare le informazioni di cui hanno bisogno per prendere decisioni efficaci, generalmente una combinazione di dati personali e aziendali bloccati all'interno di fogli di calcolo e sistemi aziendali. Questi dati possono essere disponibili in una grande varietà di formati ed essere quindi complicati da analizzare, modificare o condividere, rendendo difficile per chiunque ottenere risposte rapide alle questioni di interesse aziendale.

Gli utenti aziendali non possono più permettersi di aspettare che qualcun altro elabori un report o un dashboard personalizzato, mentre la gestione delle attività su semplici fogli di calcolo ormai non è più sufficiente. I responsabili dell'attuale processo decisionale hanno bisogno di un'agilità di analisi decisamente superiore rispetto a quanto questi metodi sono in grado di fornire.

IBM® Cognos® Insight offre un approccio personalizzato alle funzionalità di analisi, permettendo agli utenti di risolvere in modo autonomo problemi individuali o di team, senza dover ricorrere all'assistenza delle funzioni IT. Con pochi click del mouse, analisti di business, responsabili di linee di business e manager sono in grado di esplorare e aggiornare autonomamente dati personali e aziendali sui propri desktop, effettuare significative analisi what-if e pubblicare in tempo reale dashboard e applicazioni cui anche altri possono contribuire, per poi utilizzarle.

Con Cognos Insight è possibile non solo ottenere l'agilità che oggi è necessaria, combinata con valori IT consolidati a livello enterprise, ma anche creare un percorso di crescita per il futuro. Ciò significa la creazione di uno scenario positivo sia per gli utenti aziendali che per il personale IT.

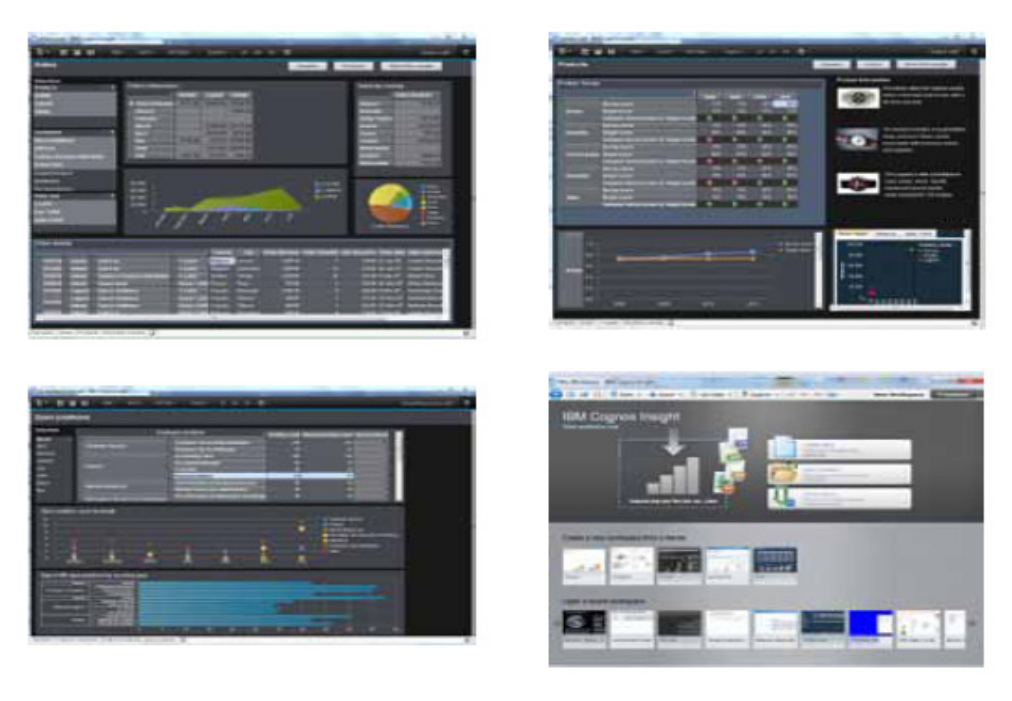

Figura 1: Un'interfaccia intuitiva e di facile utilizzo offre all'utente la massima flessibilità per poter creare in modo autonomo dashboard e applicazioni di analitycs.

# Importare, unire e aggiornare i dati senza bisogno di scripting

Quando determinati problemi aziendali necessitano di una risposta rapida, non si può aspettare l'elaborazione di report o spendere tempo ad aggregare dati provenienti da più fogli di calcolo o silos di dati separati. Grazie a Cognos Insight, è facile importare, combinare e arricchire i dati provenienti da più fonti, senza necessità di script complessi. In pochi minuti, è possibile connettersi a file e database locali, a report BI già esistenti ma anche a dati di BI predittiva.

Cognos Insight utilizza un motore di analisi in-memory che supporta il write-back per la creazione da zero di nuovi dati. È possibile aggiungere a, o modificare, dati esistenti e applicare automaticamente modifiche a grandi insiemi di dati, con potenti funzioni di data spreading. I vostri collaboratori possono anche fornire il proprio contributo ai dati e le loro modifiche saranno automaticamente incorporate, in modo che siano sempre disponibili le informazioni più aggiornate.

# Creazione di dashboard e applicazioni personalizzate

Per poter ottenere spunti più efficaci dai dati a disposizione, è necessario poterli visualizzare in nuovi e significativi modi.

Cognos Insight utilizza un motore di analisi in-memory in grado di offrire la velocità e la flessibilità necessarie per visualizzare i dati nel modo più efficace per la propria attività. È possibile effettuare azioni di slice, dice sui dati, utilizzando semplici e intuitivi click del mouse per navigare.

La possibilità di evidenziare le eccezioni o l'utilizzo di indicatori a semaforo, semplifica il confronto immediato dei dati. Questa caratteristica permette di sottolineare facilmente le eccezioni contenute nei dati. Ad esempio, supponiamo di voler confrontare gli obiettivi di fatturato in Nord America e in Europa. La funzione di evidenziazione delle eccezioni può aiutare a identificare le regioni che sono in linea con l'obbiettivo (verde), quelle che sono leggermente distanti dall'obbiettivo (giallo) e quelle in cui gli obbiettivi probabilmente non verranno raggiunti (rosso).

In soli 60 secondi, si può passare dai dati grezzi alle analisi e ad un dashboard pronto per la pubblicazione. Questo significa che è possibile individuare rapidamente le variazioni di mercato o i dati di vendita in tempo reale e cogliere immediatamente le nuove opportunità.

#### Ottimizzare la pianificazione con l'analisi "what-if"

Per comprendere appieno il proprio business, è necessario andare al di là dei limitati spunti forniti dai dati storici. La modellazione degli scenari "What-if" consente di analizzare e ottimizzare i propri piani in base a ipotesi diverse che tengano conto delle condizioni di mercato in continua evoluzione

Ora è possibile modellare il caso più favorevole, il più sfavorevole e il risultato più probabile, in base ai propri business driver principali. Cognos Insight comprende un insieme di regole avanzate nonché la flessibilità necessaria a creare regole personalizzate che possono essere utilizzate per eseguire automaticamente confronti o calcoli.

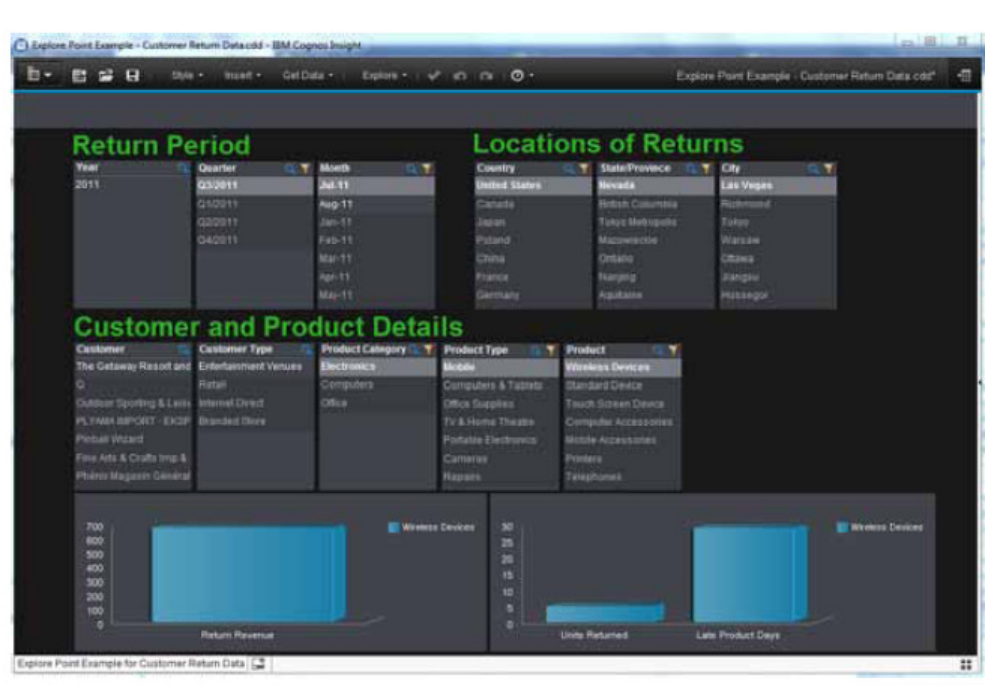

Figura 2: E' facile navigare attraverso grandi quantità di dati utilizzando Explore Points per filtrare i risultati in base alle associazioni tra gruppi correlati di informazioni

### Un percorso visivo per decisioni più efficaci

Con Cognos Insight, la creazione e la condivisione di grafici accattivanti, che comunicano chiaramente i risultati dell'analisi, è semplice ed intuitiva. Potete avere il controllo completo sul "look and feel" delle vostre analisi, in modo da poter fornire nuovi spunti nel modo più significativo e comprensibile possibile.

E' possibile scegliere tra una ricca gamma di tipologie di grafici per creare efficaci rappresentazioni visive e selezionare, da una serie di temi predefiniti di composizione, quelli adatti per aggiungere stile e attrazione visiva. È possibile aggiungere ulteriori funzionalità con widget quali contenuti web e pulsanti di azione di tipo scriptable per rendere più efficace la propria applicazione di analytics.

Per navigare in modo agevole attraverso grandi quantità di dati secondo molteplici dimensioni, è possibile filtrare i risultati in base all'associazione tra gruppi correlati di informazioni. È anche possibile applicare una semplice funzione di ricerca a questi punti di esplorazione per analizzare a livelli crescenti di dettaglio un elemento particolare di un insieme e altre informazioni relative a tale elemento. Combinato con le visualizzazioni, questo potente approccio point-and-click permette di individuare rapidamente le tendenze e identificare le deviazioni.

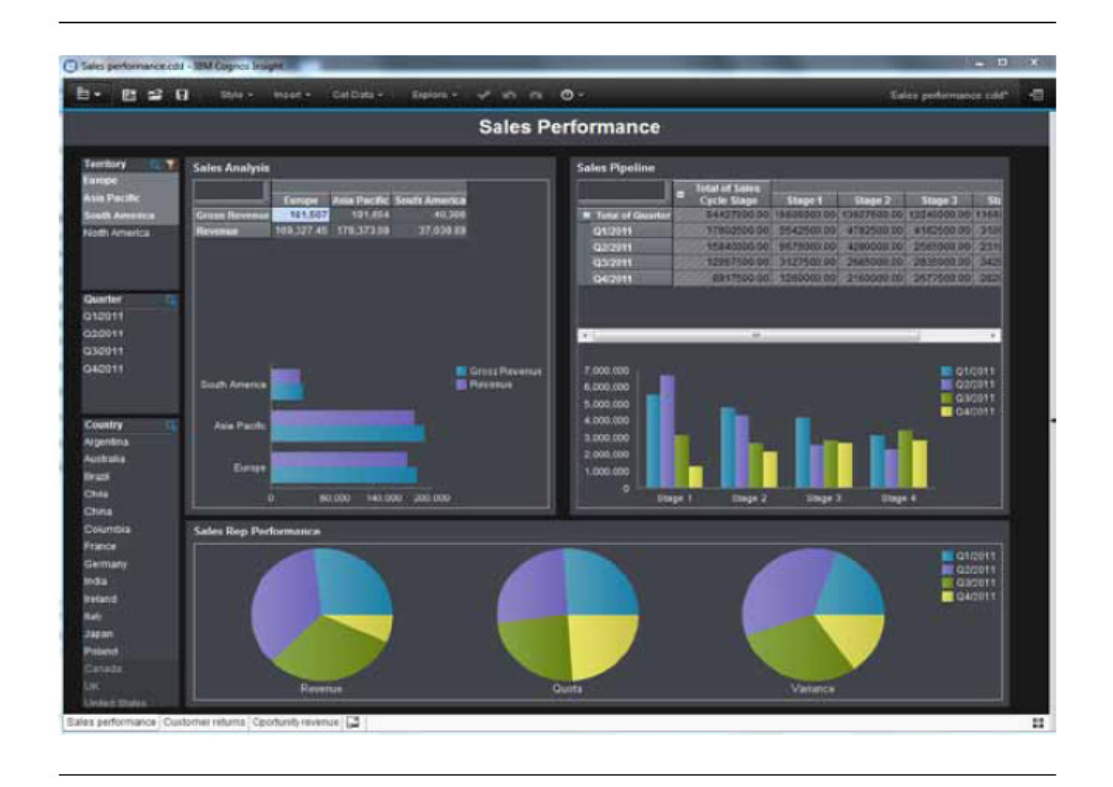

Figura 3: La modellazione di scenari "What-if" vi permette di analizzare e ottimizzare i vostri piani in base a diverse ipotesi che tengono conto delle condizioni di mercato in continua evoluzione

\_\_\_\_\_\_\_\_\_\_\_\_\_\_\_\_\_\_\_\_\_\_\_\_\_\_\_\_\_\_\_\_\_\_\_\_\_\_\_\_\_\_\_\_\_\_\_

Un analista dell'area marketing operation ha la necessità di analizzare le vendite di prodotti in diversi segmenti di mercato e confrontare i risultati con la concorrenza e la crescita del settore in generale. Le informazioni provengono da una combinazione di dati aziendali, di terze parti e personali, tra cui:

- Dati sulle vendite dei prodotti provenienti dal sistema ERP aziendale
- Prezzo di listino dei prodotti proveniente dal sistema CRM aziendale
- Listino prezzi della concorrenza proveniente da fogli di calcolo personale
- Dati sul market share di analisti esterni provenienti da fogli di calcolo

L'analista deve semplicemente trascinare, con una azione di drags and drops, il foglio di calcolo in Cognos Insight e i dati vengono automaticamente modellati ed importati nel motore di analisi in-memory. Poi può cliccare sulle altre fonti di dati da importare. Il tool suggerisce il modo migliore per combinare i diversi tipi di dati e dà l'opportunità di confermare oppure apportare modifiche personalizzate

L'analista può cominciare immediatamente a scomporre e analizzare i dati (slice and dice), utilizzando dimensioni quali categorie di prodotti, settore di mercato dei clienti, fatturato e mese di riferimento. Ha identificato una categoria di prodotti in rapida crescita e può costruire un modello "what-if" per verificare come eventuali variazioni negli investimenti in marketing potrebbero portare ad un aumento significativo della quota di mercato e del fatturato.

Può quindi inviare la sua analisi al direttore marketing, che è entusiasta di questa opportunità e vuole mettere in atto il nuovo piano. Egli può quindi utilizzare Cognos Insight per connettersi all'applicazione di corporate planning e apportare modifiche al budget di marketing e alle previsioni di ricavi sui prodotti.

Questo è solo un esempio di come Cognos Insight può aiutare a scoprire nuove opportunità di business e tradurle in azione, permettendo di ottenere risultati più significativi.

\_\_\_\_\_\_\_\_\_\_\_\_\_\_\_\_\_\_\_\_\_\_\_\_\_\_\_\_\_\_\_\_\_\_\_\_\_\_\_\_\_\_\_\_\_\_\_

# Condividere, collaborare e agire

Cognos Insight è progettato per la collaborazione e comprende un'ampia varietà di caratteristiche che permettono di fornire i risultati delle analisi a coloro che devono agire, ovunque e comunque essi ne presentino la necessità.

Facendo parte della famiglia Cognos 10, tutto ciò che viene creato con Cognos Insight può essere condiviso e sfruttato all'interno di un gruppo di lavoro o di tutta l'azienda. Attraverso la pubblicazione delle proprie analisi su un server Cognos, è possibile condividerne e controllarne l'accesso attraverso il portale Cognos Connections. È possibile fornire agli utenti l'accesso da un'ampia varietà di dispositivi mobili, tra cui l'iPad® di Apple, nonché attraverso il web e Microsoft® Excel®.

Cognos Insight può anche essere impiegato come contribution client di un'applicazione di pianificazione basata su IBM®  $\text{Cognos}^{\circledast}$  TM1. Gli utenti possono connettersi al flusso di lavoro di pianificazione, eseguire una dettagliata modellazione di scenari what-if, sia con i dati aziendali che con quelli personali, e fare write-back direttamente sul piano gestito centralmente. Questo è un collegamento fondamentale per la trasformazione degli spunti in azioni, perché consente di riallineare le risorse a supporto del processo decisionale.

### La famiglia IBM Cognos 10: soluzioni di business analytics su misura per le vostre esigenze

Cognos Insight fa parte della famiglia di prodotti Cognos 10, che offre le basi essenziali per le soluzioni di Business Intelligence, Performance Management e Business Analytics. Questi prodotti sono progettati per lavorare insieme in modo da aiutare singoli, gruppi di lavoro e intere organizzazioni ad ottenere valore dall'applicazione degli analytics ad ogni decisione di business.

I prodotti Cognos 10 sono dimensionati per ogni organizzazione e sono integrati, in modo da consentirvi di iniziare ad affrontare le vostre necessità più urgenti con la consapevolezza che la soluzione può essere successivamente estesa per soddisfare eventuali future esigenze. Ad esempio:

- Il deployment iniziale può partire gradualmente, utilizzando Cognos Insight per il data discovery e la pianificazione. Si può poi crescere per condividere queste informazioni attraverso un server, oppure con report aggiuntivi su grandi insiemi di dati con IBM Cognos Express. Oppure si può combinare la nuova conoscenza acquisita con informazioni in tempo reale e con quelle aziendali; collocare le nuove informazioni su scorecard e interagire con esse su dispositivi mobili con Cognos Enterprise.
- Un deployment su larga scala può invece soddisfare le esigenze dei singoli, implementando velocemente le funzionalità desktop di Cognos Insight, con la consapevolezza che l'integrazione garantisce l'accesso alle informazioni aziendali per il singolo e che i dati e le visualizzazione creati possono essere condivisi e distribuiti a comunità di utenti di più ampie dimensioni.

Per ottenere la libertà di analisi di cui si ha necessità, nonché la gestione e il controllo indispensabili, iniziate il vostro percorso verso un processo decisionale più efficace con la famiglia di software Cognos 10.

# Informazioni su IBM Business Analytics

Il software IBM Business Analytics offre ai responsabili delle decisioni aziendali informazioni aggiornate e conoscenza fruibile, necessari per ottenere prestazioni di business migliori. IBM offre un portafoglio completo e integrato di applicazioni di business intelligence, analisi predittiva e avanzata, gestione della strategia e delle performance finanziarie, gestione di governance risk e compliance, applicazioni di analytics pacchettizzate.

Con il software IBM le aziende possono individuare tendenze, nuovi modelli, anomalie, confrontare scenari "what if", prevedere potenziali minacce e opportunità, identificare e gestire i principali rischi aziendali e pianificare, mettere a budget e prevedere le risorse necessarie. Grazie a queste dettagliate funzionalità di analitycs, i nostri clienti in tutto il mondo sono in grado di comprendere, anticipare e modellare più efficacemente i propri risultati di business.

#### Ulteriori informazioni

Per ulteriori informazioni o per contattare un rappresentante autorizzato, visitate il sito **ibm.com**/analytics.

#### Richiedere un contatto

Per richiedere un contatto o per porre una domanda, visitate il sito **ibm.com/**business-analytics/contactus.

Un rappresentante autorizzato IBM risponderà alle vostre richieste al più presto possibile.

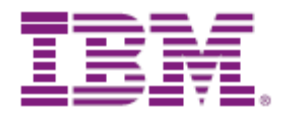

© Copyright IBM Corporation 2012

IBM Corporation Route 100 Somers, NY 10589

Realizzato negli Stati Uniti d'America Gennaio 2012

IBM, il logo IBM, ibm.com e Cognos sono marchi registrati di International Business Machines Corporation, depositati in diverse giurisdizioni in tutto il mondo. Altri nomi di prodotti e servizi possono essere marchi registrati di IBM o di altri. Un elenco aggiornato dei marchi registrati IBM è disponibile sul web in "Copyright and trademark **www.ibm.com**/legal/copytrade.shtml.

\_\_\_\_\_\_\_\_\_\_\_\_\_\_\_\_\_\_\_\_\_\_\_\_\_\_\_\_\_\_\_\_\_\_\_\_\_\_\_\_\_\_\_\_\_\_\_\_\_\_\_\_\_

Microsoft, Windows, Windows NT e il logo Windows sono marchi registrati Microsoft Corporation negli Stati Uniti, in altri paesi o entrambi

\_\_\_\_\_\_\_\_\_\_\_\_\_\_\_\_\_\_\_\_\_\_\_\_\_\_\_\_\_\_\_\_\_\_\_\_\_\_\_\_\_\_\_\_\_\_\_\_\_\_\_\_

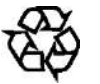

Si prega di riciclare

YTD03177-CAEN-00

**Business Analytics software**